## <span id="page-0-0"></span>**Работа с оптическими накопителями**

Доброго утра, дня и ночи! ))

В этой статье я знакомплю вас с очередной своей услугой – копирование с, запись на, восстановление из оптических накопителей.

Под оптическими накопителями я подразумеваю диски CD, DVD, Blu-ray. [Английская](https://en.wikipedia.org/wiki/Optical_disc_drive) Википедия про оптические приводы.

Я не работаю с более старыми типами накопителей и видео-накопителями, то есть не восстанавливаю данные с VHS, кассет, дискет: только оптика и [НЖМД,](https://dragonserw.ru/wiki:hdd) SSD.

Моя услуга востребована для:

- 1. перевода в музыку.ogg ваших лицензионнных AudioCD.
- 2. Копирования /DICOM медицинских данных с CD и DVD. Это особо востребовано для перебрасывания врачу через [Google Drive](https://drive.google.com/) таких снимков, как МРТ, рентген, компьютерная томограмма (КТ).
- 3. Записи установочных образов [Debian -- The Universal Operating System](https://dragonserw.ru/wiki:debian) на DVD для последующей установки на старую [ПЭВМ](https://dragonserw.ru/wiki:pc).

Оборудование, которое я использую: [Apple USB SuperDrive](https://www.apple.com/shop/product/MD564LL/A/apple-usb-superdrive) и аналоги. [Википедия.](https://en.wikipedia.org/wiki/SuperDrive#External_CD_and_DVD_drive)

## **Программное обеспечение**

Запись данных и создание образов оптических дисков в среде Windows: [ImgBurn, InfraRecorder](https://ninite.com/imgburn-infrarecorder/).

В любой десктопной ОС [Операционная система ПЭВМ](https://dragonserw.ru/wiki:os) из [Unix - семейство свободных ОС,](https://dragonserw.ru/wiki:unix) например в [Debian -- The Universal Operating System](https://dragonserw.ru/wiki:debian) или [Fedora GNU/Linux Workstation](https://dragonserw.ru/wiki:fedora) даннные могут быть восстановлены при помощи PhotoRec — свободная консольная программа для восстановления данных: [Terminal emulator, bash.](https://dragonserw.ru/wiki:terminal)

Статьи по тематике:

- [Работа с оптическими накопителями](#page-0-0);
- [Пароли и данные;](https://dragonserw.ru/offero:passwords-data)
- [Восстановление данных](https://dragonserw.ru/wiki:data-recovery).

Полезная инфолрмация о работе с CD/DVD в GNU/Linux может быть почерпнута вами из треда «Brasero VS Gnome CD Master — что выбрать для пере-записи iso-образов на DVD+RW? ))» и из тредов в списке «Похожие темы» (в самом низу страницы): [Linux.org.ru.](https://www.linux.org.ru/forum/desktop/17321574)

From: <https://dragonserw.ru/>- **Продажа и починка ПЭВМ и телефонов**

Permanent link: **<https://dragonserw.ru/offero:optical-disc-drive>**

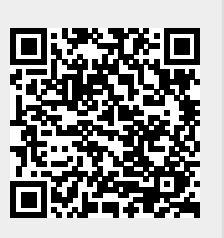

Last update: **2023/08/21 23:07**